# *Di necessità virtù*

Come il passaggio al nuovo SebinaNEXT in tempi di Covid diventa occasione per serrare le fila del Sistema bibliotecario Marche nella prospettiva della fusione in un Polo unico

# STAFF DI COORDINAMENTO OPERATIVO DEL SISTEMA BIBLIOTECARIO MARCHET

Regione Marche sistemabibliomarchestaff@gmail.com

## **Premessa**<sup>1</sup>

Il Sistema bibliotecario Marche<sup>2</sup> si è sviluppato negli anni quale specchio delle tipiche peculiarità di una Regione che, già dal suo nome richiama la pluralità. Si presenta infatti costellato da una ricchissima stratificazione di preziose eccellenze culturali e bibliografiche in una dimensione sociale di centri spesso di altissimo valore storico, caratterizzati da dimensioni urbane di piccole e medie dimensioni. Proprio questa varietà e policentricità, se da una parte costituiscono una ricchezza di questa realtà, dall'altra hanno dovuto fare i conti con numerose sollecitazioni che, in forma più intensa, in questi ultimi anni hanno investito l'intero settore: mutamenti amministrativi come la riforma delle province a cui tradizionalmente erano affidati i servizi bibliotecari sul territorio, sviluppi tecnologici e digitali che hanno richiesto un cambio

di passo nella capacità di aggiornamento informatico e nell'adozione di strategie e piattaforme che per investimento e complessità imponevano nuove sfide ai livelli di cooperazione.

Forse anche favorite dalla dimensione territoriale e dal ruolo storico di comunità rivestito dalle università, le Marche hanno visto anche lo svilupparsi di collaborazioni virtuose sul territorio con gli atenei. Ricordiamo ad esempio quelle con Macerata e Urbino che, declinando in forma propositiva il loro ruolo di terza missione, non solo negli anni hanno pienamente collaborato, con il loro importante apporto organizzativo e di conoscenze, alla crescita della realtà bibliotecaria, ma hanno anche favorito uno sviluppo qualitativo dei servizi arricchendosi a loro volta dello stimolo all'innovazione nel rapporto all'utenza che proveniva dalle biblioteche civiche in continua evoluzione.

<sup>\*</sup> Simonetta Basso (simonetta.basso@uniurb.it ), Ermindo Lanfrancotti (ermindo.lanfrancotti@uniurb.it), Università di Urbino; Cristiana Iommi (cristiana.iommi@comune.fermo.it), Comune di Fermo; Sara Morici (sara.morici@unimc.it), Università di Macerata; Meri Petrini (meri.petrini@comune.macerata.it), Comune di Macerata; Loredana Tarantino (loredana. tarantino@regione.marche.it), Regione Marche; Letizia Tombesi (cedbiblioteca@comune.jesi.an.it), Comune di Jesi.

Per attuare una sintesi virtuosa dei punti di forza e debolezza di questa articolata realtà la Regione Marche ha avviato nel 2017 un percorso complessivo di riorganizzazione e rilancio del Sistema regionale seguendo due linee di azione principali: da una parte semplificare e integrare progressivamente i 5 Poli SBN (4 territoriali e uno, quello della Politecnica di Ancona, esclusivamente universitario) verso un unico sistema uniforme e performante, dall'altra mantenere, potenziare e valorizzare le esperienze del territorio attraverso un coordinamento condiviso che evitasse i rischi di eccessiva centralizzazione e burocratizzazione del Sistema.

Tale ridisegno complessivo, nei pochi anni di attuazione, ha già conseguito obiettivi importanti non solo con il raggiungimento di una prima forte semplificazione del Sistema – che è passato da 4 poli SBN territoriali a un'articolazione a due (BiblioMarcheNord per le province di Ancona e Pesaro-Urbino e Biblio-MarcheSud per quelle di Macerata, Fermo e Ascoli Piceno) quale azione preliminare e propedeutica alla futura unificazione –, ma anche grazie all'avvio di un nuovo modello di governance condivisa che ha riunito i precedenti singoli enti amministratori dei Poli e le Università in organismi gestionali e tecnici. Questo ha consentito sia di migliorare i processi tecnici grazie a una semplificazione amministrativa (un'unica convenzione, un unico comitato di gestione, un coeso staff operativo che riunisce componenti informatiche biblioteconomiche, civiche e universitarie), sia una più capillare diffusione e condivisione delle linee regionali e dei servizi unificati sui territori.

L'avvio di questo processo da parte della Regione non si è quindi limitato al conseguimento di un obiettivo per quanto importante in ottica di semplificazione tecnica e burocratica (contenimento dei costi, efficientamento, uniformità e qualità dei servizi), ma ha costituito un punto di forza e di partenza per rispondere alle sfide presenti e dell'immediato futuro presentando la Regione Marche come un laboratorio coeso e plurale aperto all'innovazione organizzativa e tecnologica.

# **Una nuova sfida**

L'occasione per consolidare un lavoro di gruppo che ha radici lontane è stata la pianificazione del passaggio alla nuova release del software Sebina per la gestione delle biblioteche, previsto per la metà di maggio 2021 per il Polo BiblioMarcheNord e a breve distanza di tempo per il Polo BiblioMarcheSud, nella consapevolezza di quanto fosse indispensabile coordinare le attività che sottostanno all'utilizzo di Sebina.

I primi mesi del 2021 hanno soltanto confermato questa esigenza, rendendo palese che le condizioni erano mature per ragionare come un unico grande polo. L'obiettivo inconfessato, ma ben chiaro a tutti i membri dello staff di coordinamento, non era e non è infatti soltanto il passaggio dal vecchio Sebina OpenLibrary alla nuova release SebinaNEXT,<sup>3</sup> ma anche e soprattutto quello più ambizioso di porre solide basi per la fusione finale in un unico grande Polo regionale nelle Marche.

Abbiamo pensato di tenere traccia, a futura memoria, del lavoro svolto, redigendo una specie di diario di bordo che, ce lo auguriamo, possa essere di spunto ad altri sistemi che si trovino in procinto di intraprendere un analogo viaggio.

# **Diario di bordo**

## L'online: una grande risorsa

La pandemia complica e semplifica al tempo stesso le attività del gruppo di coordinamento regionale. Complica perché gli assembramenti e i viaggi sono impensabili a causa delle restrizioni da Covid-19. Semplifica perché la tecnologia, almeno per noi, è ormai un'alleata fedele, dopo quasi un anno di esperienza sul campo che ognuno, volente o nolente, ha dovuto fare.

Vivendo e lavorando lontani gli uni dagli altri, si passa perciò fin da subito dalle riunioni in presenza (di solito organizzate nel capoluogo di regione, strategicamente equidistante e facilmente raggiungibile anche con mezzi pubblici), a quelle a distanza.

Complice la flessibilità dello strumento della videoconferenza, le riunioni si svolgono presto con cadenza settimanale, a volte vengono convocate con un preavviso minimo, magari alla fine di un turno in biblioteca. In breve diventano fondamentali per l'organizzazione e il raggiungimento degli obiettivi che ci siamo posti. Anzi, possiamo affermare, con il senno di poi, che per la riuscita del progetto questi confronti *vis à vis* virtuali e frequenti sono stati determinanti.

#### Condividere è la parola d'ordine

Fin da subito ci rendiamo conto che per portare avanti un progetto complesso quale quello che dobbiamo affrontare abbiamo bisogno di affiancare alle riunioni virtuali uno strumento di condivisione di facile utilizzo, nonché a costo zero. Il primo passo è pertanto quello di creare per il Sistema bibliotecario Marche un account su Google – condividendo le credenziali tra tutti i membri dello staff – che ci consenta di avere accesso alla casella di posta elettronica Gmail (sistemabibliomarchestaff@gmail.com) e a uno spazio di memorizzazione e condivisione di file. Google Drive diventa così il nostro *repository* di lavoro su cui archiviare i documenti, un vero e proprio sistema collaborativo finalizzato alla produzione editoriale.

#### Un questionario per mappare la realtà

Per pianificare bisogna prima avere chiaro il quadro della situazione. Pertanto, il primo nodo da sciogliere è quello di predisporre e somministrare il censimento degli operatori attivi nelle biblioteche regionali, per poi consolidare i dati e analizzare i risultati.

L'esigenza è di ottenere informazioni verosimili e in tempo rapido. Estrapolare i dati direttamente dal software gestionale non permetterebbe di avere dati aggiornati e richiederebbe comunque il riscontro per ogni singola biblioteca e una ulteriore rielaborazione. Così pensiamo

di preparare un semplice questionario, strumento veloce, ma allo stesso tempo affidabile, tramite la funzionalità Moduli di Google. Sottoposta allo staff e approvata la scelta dello strumento, il passo successivo è decidere le domande: poche, ma comunque significative per raccogliere informazioni utili ad avere un quadro completo del personale da formare. In sole due settimane di somministrazione pervengono ben 463 risposte (Figura 1). I dati raccolti permettono di sapere, oltre alla distribuzione geografica, la divisione per tipologia di biblioteca (comunale, universitaria, scolastica, privata ecc.) (Figura 2) e di conoscere la distribuzione percentuale delle mansioni svolte dagli operatori e dei servizi in cui sono abilitati (Figura 3). La specifica domanda su quali funzioni SebinaNEXT l'operatore desideri essere formato si rivela particolarmente utile per conoscere le aspettative e gli interessi dei bibliotecari, che sembrano cogliere questa occasione formativa come momento di crescita personale e professionale (Figura 4).

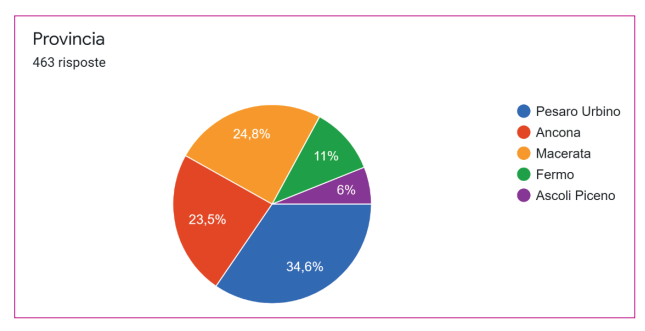

Figura 1

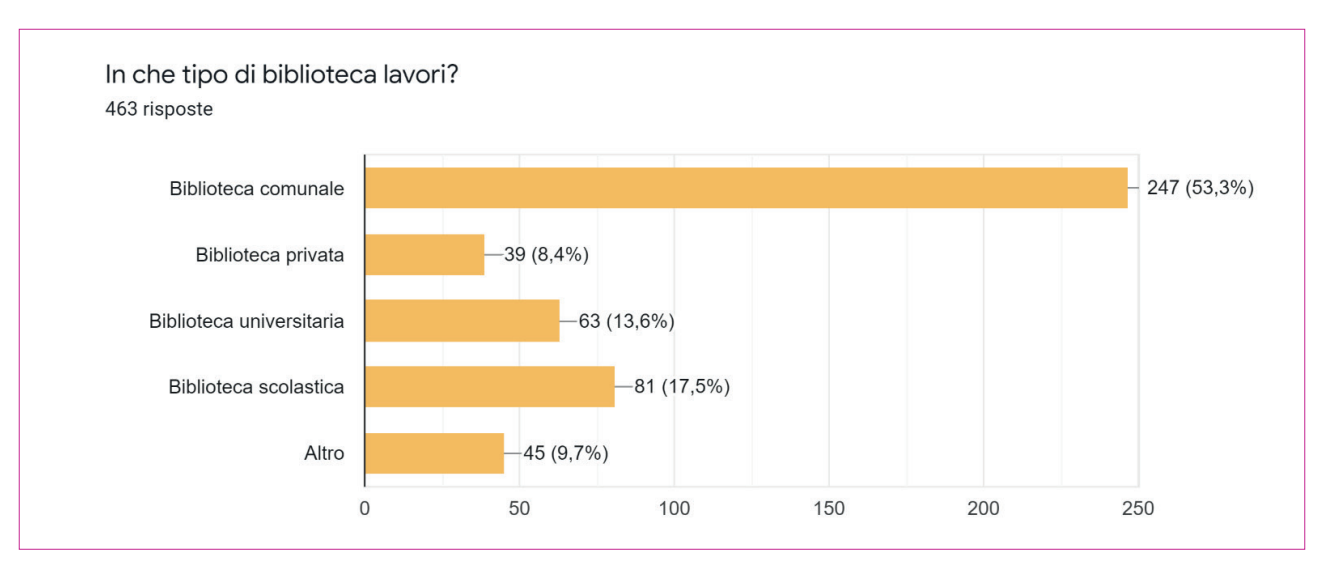

Figura 2

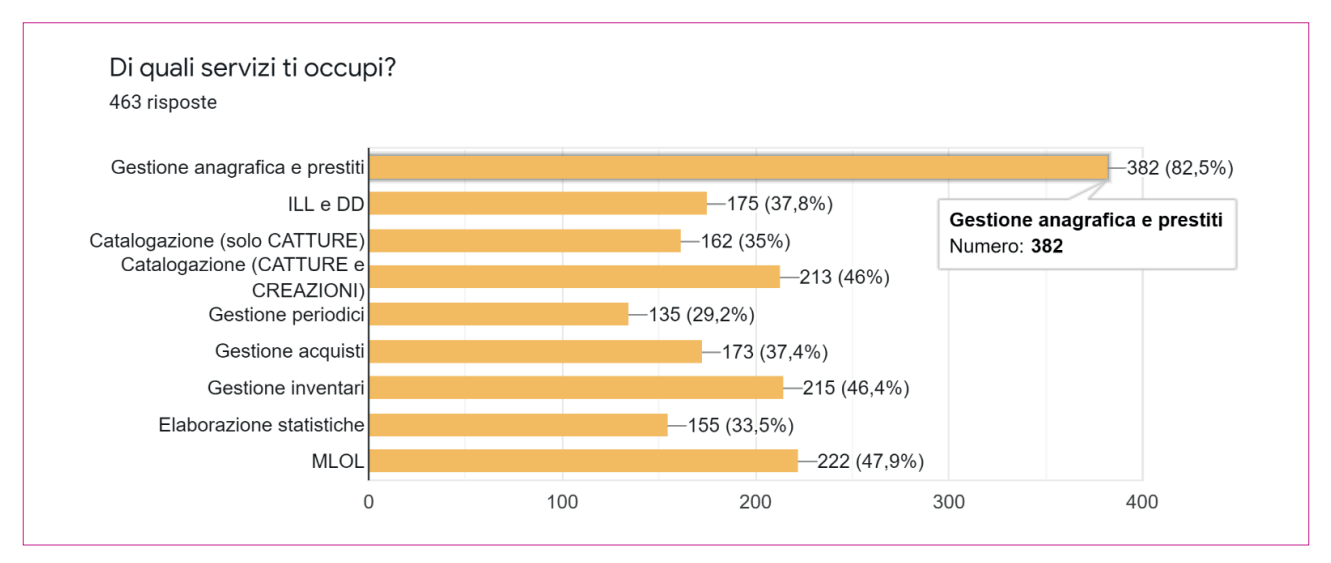

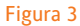

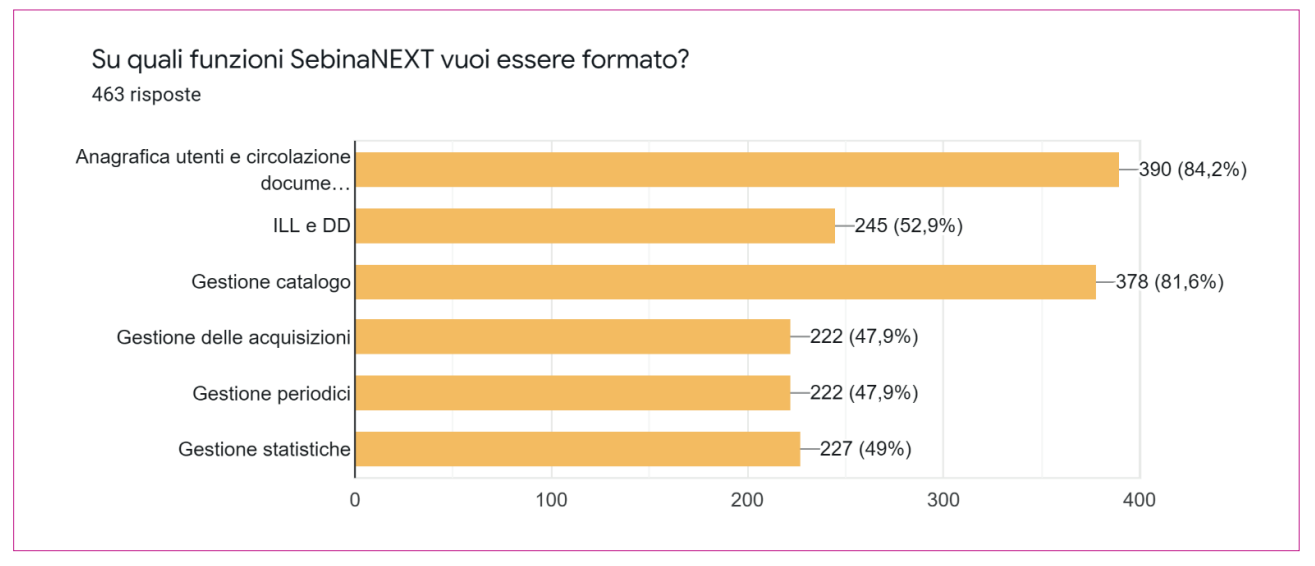

Figura 4

#### Formare: ma come?

Una volta censiti gli oltre 450 operatori attivi, raccolte le loro esigenze formative e sentiti i responsabili delle singole amministrazioni, entriamo nel vivo dell'attività: decidere come erogare la formazione in un momento problematico in cui la curva dei contagi comincia a risalire e molte biblioteche chiudono di nuovo i battenti.

In un primo momento si pensa, secondo la forma-

zione tradizionale, di riunire gli operatori in gruppi omogenei in cui ciascuno dei membri dello staff tenga una o più lezioni ai bibliotecari del proprio contesto di riferimento. È implicito che, data la situazione, le lezioni si terranno online in attesa di tempi migliori. Se pensiamo alla creazione delle aule virtuali, il numero degli operatori da formare ci spaventa: perché allora non metterci alla prova con delle videoregistrazioni? Perché non registrare delle pillole in ambiente *trial* da somministrare ai colleghi, molti dei quali in

smart working, mettendoli nelle condizioni di accedere all'area di test per fare delle prove prima di assistere alla vera e propria lezione? Oltretutto il vantaggio dei video è di poter essere facilmente riutilizzati in previsione di una futura campagna di formazione per nuovi operatori. La scelta mista – registrazione dei tutorial e lezioni frontali online (o in presenza non appena sarà possibile) – ci sembra a questo punto la soluzione ottimale.

Non rimane che mettersi all'opera. Certo, a parole sembra facile, ma visto che non tutti hanno esperienza nella realizzazione di video tutorial, il timore di non essere all'altezza della sfida è comprensibile. Tuttavia, alcuni di noi, costretti dalla pandemia a fare di necessità virtù, hanno già affrontato nelle rispettive istituzioni la registrazione di video tutorial, per cui decidono di condividere con il gruppo la propria esperienza: quando si dice che l'unione fa la forza...

## Il piano di lavoro

Si entra nel vivo. La prima cosa da fare è stabilire i macro argomenti da affrontare nella formazione, da suddividere a loro volta in sotto temi che si trasformeranno nei relativi video tutorial da assegnare equamente ai membri dello staff.

Pensiamo di iniziare dalla fase di Autenticazione con la nuova interfaccia di SebinaNEXT, per continuare con la presentazione della home page, che è graficamente molto diversa dalla precedente. Non possono mancare dei moduli che affrontino "La gestione del prestito" e "La gestione degli utenti", avendo ben chiaro che saranno indispensabili il primo giorno di riapertura dei servizi dopo il passaggio alla nuova release.

Consapevoli che non tutti gli operatori usano le medesime funzionalità del gestionale, in particolare quelle relative al Prestito intersistemico, al Prestito interbibliotecario e al Document Delivery, decidiamo di essere ottimisti, mantenendo i relativi tutorial separati, auspicando che possano in futuro diventare utili. Per quanto riguarda "La gestione dei periodici" riteniamo più efficace affrontare dei casi specifici, in particolare la presa in carico di annate e fascicoli e la loro inventariazione, senza approfondire la parte generale relativa alla gestione amministrativa che al momento

viene utilizzata soltanto nell'Ateneo di Urbino.

La parte più corposa e complessa è però la "Gestio-

ne del catalogo". Una vera sfida. Inizialmente ci pare sensato soffermarci soltanto sulle novità messe a disposizione dalla nuova piattaforma (una fra tutte l'importanza della creazione dell'Opera, in accoglimento delle FRBR)<sup>4</sup>, ma poi decidiamo di scendere più in dettaglio.

Ecco allora concretizzarsi le video istruzioni per la nuova home page, la maschera di ricerca e il record bibliografico. Avendo presente che non tutti gli operatori possiedono le conoscenze, oltre che le indispensabili abilitazioni, a catalogare *ex novo* una risorsa, decidiamo di analizzare la catalogazione prevedendo livelli di intervento via via più complessi, passando dalla semplice possibilità di inventariare e collocare un documento, a quella di catturare dei record bibliografici, fino alla creazione di una nuova risorsa, compresa la creazione di un legame con titolo analitico, di una nuova opera (titolo uniforme), di un nuovo titolo di altro tipo, di una risorsa a più livelli e di una nuova collana.

Un altro aspetto che affrontiamo è quello delle statistiche. È un argomento che spesso noi bibliotecari consideriamo un po' ostico, ma non per questo è meno importante ai fini del nostro lavoro nei rapporti con le singole amministrazioni. Sette attività focali ci permettono di sviscerare l'argomento: l'estrazione dei dati relativi ai movimenti in generale, nonché a quelli più specifici giornalieri e in corso, per tipo utente e sezioni o per tipo utente e classi, il monitoraggio di ritardi e sospensioni, di movimenti e utenti per anno, e per finire le statistiche relative ai servizi ILL, DD e riproduzioni.

Alla fine dell'analisi, i video tutorial da produrre sono ben ventotto.

## La produzione

Stabilita la tabella di marcia, a dispetto di quanto si creda, la parte più delicata del lavoro consiste nella redazione dei testi, scritti con in mente la registrazione delle differenti operazioni, ma ancora senza procedere alla ripresa vera e propria. I primi tentativi di registrare "a braccio" sortiscono infatti scarsi risultati, perché il procedimento di stesura *ex post* dei testi risulta troppo macchinoso e il testo è meno scorrevole. Soprattutto, la sistematica condivisione dei testi con il gruppo ci permette di intervenire fin da subito per

colmare eventuali mancanze o semplificare i passaggi operativi, ben prima di metter mano alla registrazione, con ovvi vantaggi pratici. Soltanto una volta disponibile la versione definitiva dei testi è possibile procedere alla produzione dei video, usando una serie di strumenti software gratuiti che il paziente Ermindo Lanfrancotti, un ingegnere prestato al *videomaking*, ci mette a disposizione affinché ognuno di noi produca i "semilavorati" che lui poi provvede a montare. Su suo suggerimento, infatti, ciascuno di noi registra dei brevi video pilota sull'argomento che ci è stato assegnato: in questo modo cerchiamo di ridurre al minimo gli errori, anche se, ça *va sans dire*, qualche svista scappa comunque e alcuni pezzi vengono registrati più volte.

### Nella babele degli strumenti per il videomaking

Vale la pena di scendere nel dettaglio, vista la centralità di questa fase. Le indicazioni prioritarie del team sono: strumenti semplici (per facilitare l'utilizzo anche ai meno esperti), distribuiti con licenze *free* o *freemium (*per fornirli a tutti i componenti dello staff senza oneri economici) e al contempo efficienti ed efficaci (per tendere a un risultato professionale). Sul mercato l'offerta certo non manca, anzi, al contrario, il difficile è operare una scelta adeguata alle nostre esigenze.

Per pianificare i *task* e tenerne sott'occhio lo stato di avanzamento optiamo per la piattaforma Trello, $^{\rm 5}$  un software gestionale online che consente ai membri del team di creare schede di attività e di monitorare ogni singola fase del processo produttivo.

L'attività di realizzazione vera e propria dei video si svolge in diverse fasi, che richiedono strumenti differenti. Il primo step è la redazione di uno *storyboard*, una guida sintetica composta di immagini e di testi che definisce modalità, sequenza temporale e argomenti affrontati nel tutorial. Poi viene la fase di pre-produzione, che consiste in una prima registrazione video sul proprio pc delle sequenze di interesse mentre l'autore del tutorial simula l'utilizzo di SebinaNEXT. Questa fase richiede strumenti di cattura audio/video come Free Cam<sup>6</sup> o Icecream Screen Recorder.7 Segue la fase di doppiaggio audio e quella di montaggio audio/video mediante l'utilizzo di strumenti come VideoPad<sup>8</sup> o iMovie.<sup>9</sup>

Terminata la post-produzione, i video, previa approvazione da parte dello staff, vengono pubblicati online su

un canale privato dedicato esclusivamente ai tutorial su SebinaNEXT tramite YouTube Studio.<sup>10</sup> Tale piattaforma, oltre a gestire tutte le fasi di pubblicazione dei video, consente un agevole monitoraggio degli *analytics*, in termini di accessi, visualizzazioni e indice di gradimento.

## Verso la luce

La catena della lavorazione prevede anche che ciascuno dei ventotto video venga doppiato dalla voce di Sara Morici, riconosciuta all'unanimità dal gruppo come la migliore per intonazione e calore umano. D'altra parte, l'uniformità della voce narrante è un aspetto essenziale per massimizzare l'efficacia dei tutorial. E a proposito di uniformità, anche quella esteriore dei video non è da sottovalutare, per cui optiamo per una grafica ben riconoscibile, costituita da copertine con il titolo del tutorial, presentate in apertura accompagnate da sottofondo musicale, e con l'aggiunta di titoli di coda, il tutto ideato e prodotto sempre dal nostro instancabile tecnico.

Soltanto a questo punto i tutorial si possono definire completi e vengono messi a disposizione del gruppo per la visione finale e l'approvazione definitiva.

È il momento per la Regione Marche di predisporre una pagina ad accesso riservato dalla quale ciascun partecipante possa accedere alla formazione.

Il lavoro sembra ormai ultimato, ma un'ultima idea ci fa prendere dall'entusiasmo: perché non rielaborare i testi già scritti in precedenza a uso della voce narrante, arricchirli della grafica del Sistema bibliotecario e trasformarli in documenti pdf da affiancare ai tutorial a valere come dispensa scaricabile e stampabile? Pensato, approvato in una delle tante riunioni "volanti", fatto: una risorsa in più che non potrà che migliorare l'esperienza formativa dei colleghi bibliotecari.

#### La comunicazione

Il 29 marzo 2021 parte finalmente la campagna di comunicazione dell'avvio della fase formativa con la segnalazione del link dal quale accedere ai tutorial: tramite email diretta ai responsabili delle singole biblioteche, attraverso la newsletter regionale e mediante la pubblicazione sulla home page del software gestionale del Polo Marche Nord.

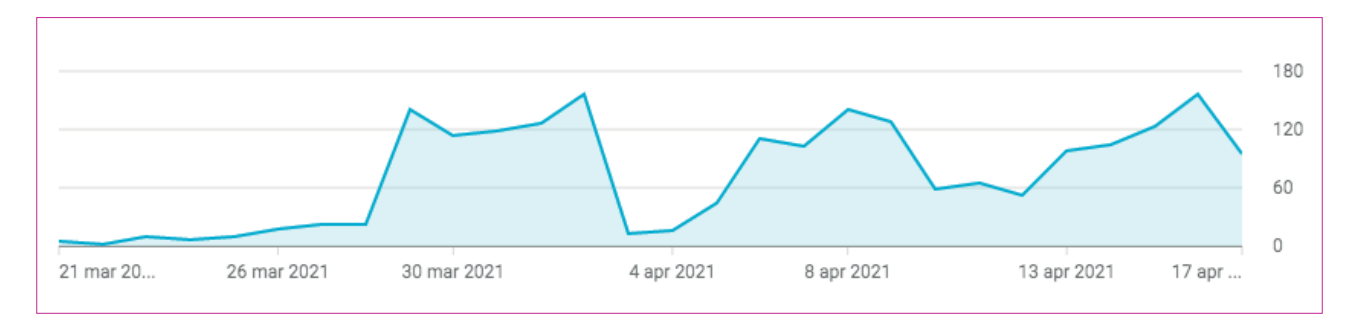

#### Figura 5

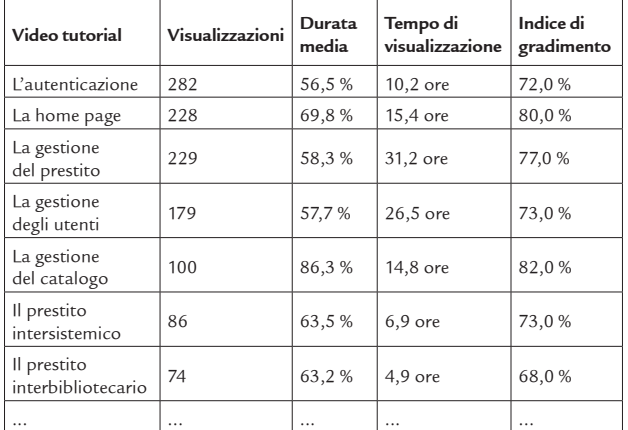

Tabella 1

La consultazione dei video viene considerata propedeutica, se non caldamente consigliata, per una più proficua partecipazione alle lezioni che si stanno tenendo a distanza, e che sono state suddivise in base ai differenti profili operativi dei partecipanti.

#### I primi riscontri

Nel momento in cui stiamo scrivendo, i dati sulle visualizzazioni dei tutorial – disponibili già a partire da pochi giorni dopo la diffusione del link di accesso ai video –, statistiche che sono ovviamente parziali, anche perché il Polo Marche Sud non è stato ancora coinvolto nel passaggio a SebinaNEXT, ci fanno ben sperare nel successo del progetto.

Il grafico relativo alle visualizzazioni da parte degli utenti Marche Nord dal 29 marzo al 17 aprile (Figura 5) e il riepilogo sintetico dei dati statistici di accesso (Tabella 1) dicono infatti chiaramente che l'operazione video tutorial sta avendo un riscontro insperato.

# **Conclusioni**

Il bilancio finale dell'intera iniziativa andrà fatto fra qualche mese. Per ora possiamo affermare che questo progetto, che ha richiesto molto impegno, un grande entusiasmo e anche un pizzico di sfrontatezza, ci ha costretti a uscire dalla nostra *comfort zone*, e proprio in un momento così anomalo qual è quello della pandemia.

L'obiettivo era sì quello di lavorare *in primis* per spianare la strada al cambio della release software, ma non abbiamo mai perso di vista il futuro del nostro Sistema, che è il vero obiettivo finale di questo lavoro. Certo, non sono mancati momenti di sconforto o di vivace confronto, ma sono stati proprio questi ultimi a cementare una *policy* di team e un agire condiviso che ci ha permesso, lavorando in sinergia, di portare a termine il progetto in soli due mesi.

# **NOTE**

1 Premessa a cura di Andrea Bianchini (Regione Marche andrea.bianchini@regione.marche.it).

2 https://www.regione.marche.it/Entra-in-Regione/Sistema-Bibliotecario-Marche.

3 Entrambi i software sono distribuiti da DM Cultura (https://www.dmcultura.it).

4 https://www.ifla.org/files/assets/cataloguing/frad/frad\_2009-it.pdf.

- 5 https://trello.com/it.
- 6 https://www.freescreenrecording.com.
- 7 https://icecreamapps.com/Screen-Recorder.
- 8 https://www.nchsoftware.com/videopad/it/index.html.
- 9 https://www.apple.com/it/imovie.
- 10 https://studio.youtube.com.

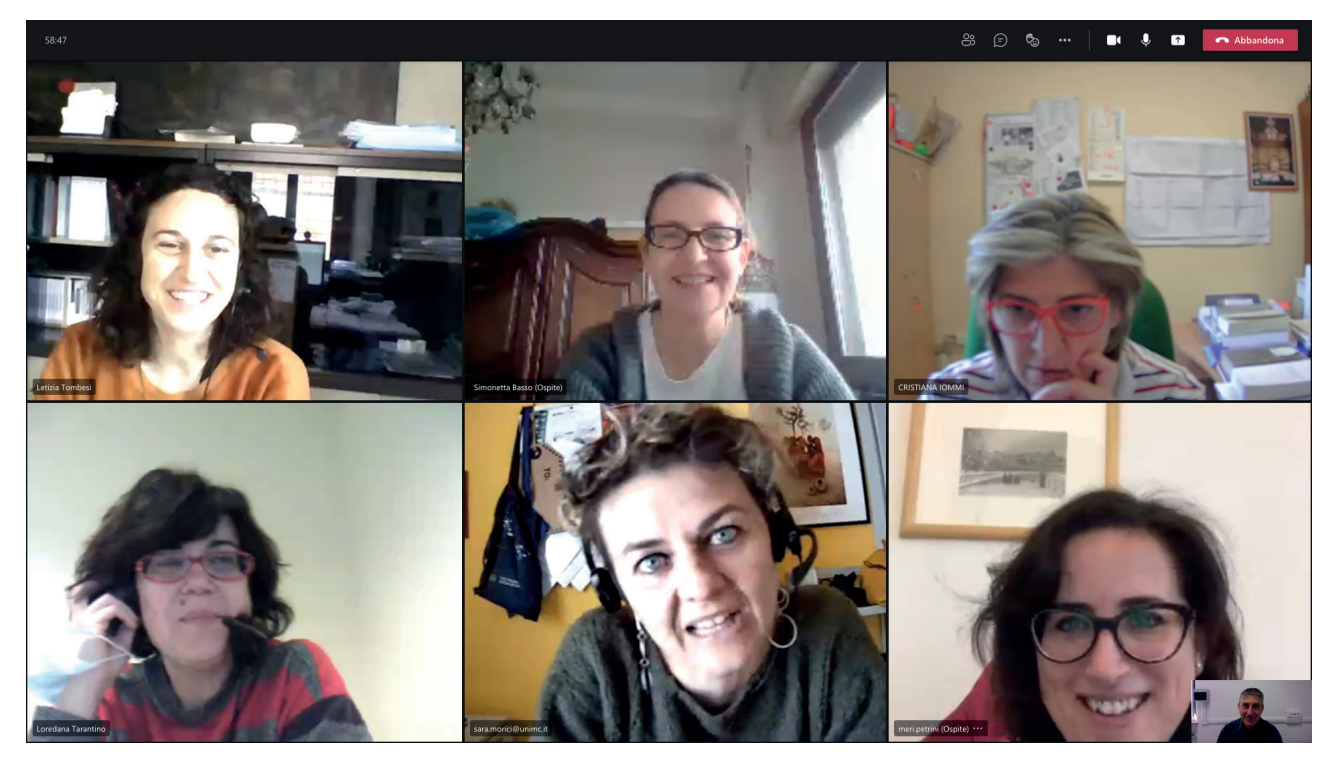

Lo staff di coordinamento operativo del Sistema bibliotecario Marche durante una riunione online

# ABSTRACT

This article started as a simple logbook held by the members of the coordination group of the two library systems active in Marche Region when they had to face a strict training necessity of personnel, squeezed between Covid pandemic and an upcoming transition to a brand new library management software. Making a virtue of necessity, the regional coordination group was forced by the serious health situation to rethink the operating methods to professionally update over 400 librarians active in the Marche Region and dispersed throughout the territory. That's why the adoption of Internet cooperation tools among members of the staff and advanced video making tools for tutorial production, surged as the new normal and were crucial to the project. The training information was packed in a series of video tutorials, self explanatory and preliminar to more traditional online courses but also useful to lay the foundations for the subsequent training of other colleagues. The total result was the production of 28 video tutorials. Technology has sped up the peculiar librarians' collaborative attitude, and this project looks like the dry run for the next big thing: the merger of the two library systems in a single large one for all Marche Region.

DOI: 10.3302/0392-8586-202104-026-1